# **Logical Condition Criteria**

This chapter describes purpose and use of logical condition criteria that can be used in the statements FIND, READ, HISTOGRAM, ACCEPT/REJECT, IF, DECIDE FOR, REPEAT.

The following topics are covered:

- Introduction
- Relational Expression
- Extended Relational Expression
- Evaluation of a Logical Variable
- Fields Used within Logical Condition Criteria
- Logical Operators in Complex Logical Expressions
- BREAK Option Compare Current Value with Value of Previous Loop Pass
- IS Option Check whether Content of Alphanumeric or Unicode Field can be Converted
- MASK Option Check Selected Positions of a Field for Specific Content
- MASK Option Compared with IS Option
- MODIFIED Option Check whether Field Content has been Modified
- SCAN Option Scan for a Value within a Field
- SPECIFIED Option Check whether a Value is Passed for an Optional Parameter

### Introduction

The basic criterion is a relational expression. Multiple relational expressions may be combined with logical operators (AND, OR) to form complex criteria.

Arithmetic expressions may also be used to form a relational expression.

Logical condition criteria can be used in the following statements:

| Statement     | Usage                                                                                                    |
|---------------|----------------------------------------------------------------------------------------------------|
| FIND          | A WHERE clause containing logical condition criteria may be used to indicate criteria in addition to the basic selection criteria as specified in the WITH clause. The logical condition criteria specified with the WHERE clause are evaluated after the record has been selected and read.                                      |
|               | In a WITH clause, "basic search criteria" (as described with the FIND statement) are used, but not logical condition criteria.                                                                                                    |
| READ          | A WHERE clause containing logical condition criteria may be used to specify whether a record that has just been read is to be processed. The logical condition criteria are evaluated after the record has been read.                                                                                                    |
| HISTOGRAM     | A WHERE clause containing logical condition criteria may be used to specify whether the value that has just been read is to be processed. The logical condition criteria are evaluated after the value has been read.                                                                                                    |
| ACCEPT/REJECT | An IF clause may be used with an ACCEPT or REJECT statement to specify logical condition criteria in addition to that specified when the record was selected/read with a FIND, READ, or HISTOGRAM statement. The logical condition criteria are evaluated after the record has been read and after record processing has started. |
| IF            | Logical condition criteria are used to control statement execution.                                                                                                    |
| DECIDE FOR    | Logical condition criteria are used to control statement execution.                                                                                                    |
| REPEAT        | The UNTIL or WHILE clause of a REPEAT statement contain logical condition criteria which determine when a processing loop is to be terminated.                                                                                                    |

# **Relational Expression**

Syntax:

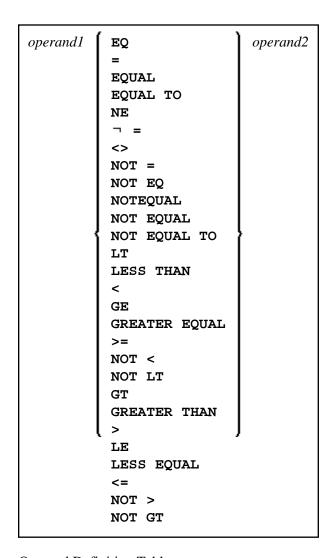

#### Operand Definition Table:

| Operand  |   | Possible<br>Structure |   |  |   |   |   |   | Po | SS | ibl | e F | orı | ma | ts |   |   | Referencing<br>Permitted | Dynamic<br>Definition |     |
|----------|---|-----------------------|---|--|---|---|---|---|----|----|-----|-----|-----|----|----|---|---|--------------------------|-----------------------|-----|
| operand1 | С | S                     | A |  | N | Е | A | U | N  | P  | I   | F   | В   | D  | T  | L | G | О                        | yes                   | yes |
| operand2 | С | S                     | A |  | N | Е | A | U | N  | P  | I   | F   | В   | D  | Т  | L | G | О                        | yes                   | no  |

For an explanation of the Operand Definition Table shown above, see *Syntax Symbols and Operand Definition Tables* in the *Statements* documentation.

In the "Possible Structure" column of the table above, "E" stands for arithmetic expressions; that is, any arithmetic expression may be specified as an operand within the relational expression. For further information on arithmetic expressions, see <code>arithmetic-expression</code> in the COMPUTE statement description.

Explanation of the comparison operators:

| Comparison Operator                                    | Explanation              |
|--------------------------------------------------------|--------------------------|
| EQ<br>=<br>EQUAL<br>EQUAL TO                           | equal to                 |
| NE ¬ = <> NOT = NOT EQ NOTEQUAL NOT EQUAL NOT EQUAL TO | not equal to             |
| LT<br>LESS THAN<br><                                   | less than                |
| GE<br>GREATER EQUAL<br>>=                              | greater than or equal to |
| NOT < NOT LT                                           | not less than            |
| GT<br>GREATER THAN<br>>                                | greater than             |
| LE LESS EQUAL <=                                       | less than or equal to    |
| NOT ><br>NOT GT                                        | not greater than         |

### **Examples of Relational Expressions:**

```
IF NAME = 'SMITH'
IF LEAVE-DUE GT 40
IF NAME = #NAME
```

For information on comparing arrays in a relational expression, see *Processing of Arrays*.

#### **Note:**

If a floating-point operand is used, comparison is performed in floating point. Floating-point numbers as such have only a limited precision; therefore, rounding/truncation errors cannot be precluded when numbers are converted to/from floating-point representation.

#### **Arithmetic Expressions in Logical Conditions**

The following example shows how arithmetic expressions can be used in logical conditions:

```
IF #A + 3 GT #B - 5 AND #C * 3 LE #A + #B
```

#### **Handles in Logical Conditions**

If the operands in a relation expression are handles, only EQUAL and NOT EQUAL operators may be used.

#### **SUBSTRING Option in Relational Expression**

Syntax:

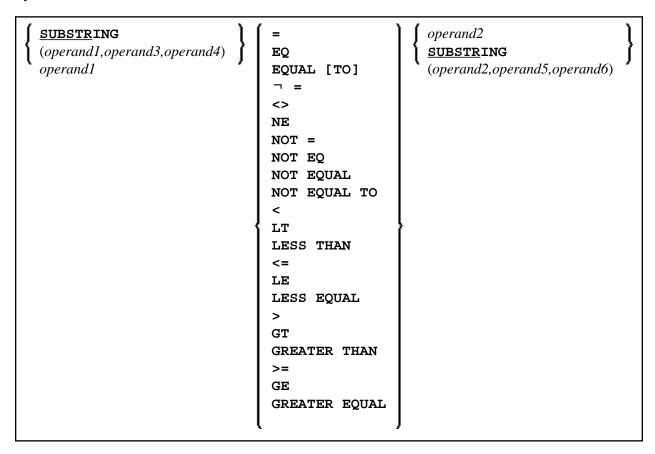

Operand Definition Table:

| Operand  |   |   | ossi<br>ruc |   |   |   | Po | ssi | bl | e I | Foi | ma | ats |  | Referencing<br>Permitted | Dynamic<br>Definition |
|----------|---|---|-------------|---|---|---|----|-----|----|-----|-----|----|-----|--|--------------------------|-----------------------|
| operand1 | C | S | A           | N | A | U |    |     |    |     | В   |    |     |  | yes                      | yes                   |
| operand2 | C | S | A           | N | A | U |    |     |    |     | В   |    |     |  | yes                      | no                    |
| operand3 | C | S |             |   |   |   | N  | P   | I  |     | В   |    |     |  | yes                      | no                    |
| operand4 | С | S |             |   |   |   | N  | P   | I  |     |     |    |     |  | yes                      | no                    |
| operand5 | C | S |             |   |   |   | N  | P   | I  |     |     |    |     |  | yes                      | no                    |
| operand6 | C | S |             |   |   |   | N  | P   | I  |     |     |    |     |  | yes                      | no                    |

With the SUBSTRING option, you can compare a *part* of an alphanumeric, a binary or a Unicode field. After the field name (*operand1*) you specify first the starting position (*operand3*) and then the length (*operand4*) of the field portion to be compared.

Also, you can compare a field value with part of another field value. After the field name (operand2) you specify first the starting position (operand5) and then the length (operand6) of the field portion operand1 is to be compared with.

You can also combine both forms, that is, you can specify a SUBSTRING for both *operand1* and *operand2*.

#### **Examples:**

The following expression compares the 5th to 12th position inclusive of the value in field #A with the value of field #B:

```
SUBSTRING(#A,5,8) = #B
```

- where 5 is the starting position and 8 is the length.

The following expression compares the value of field #A with the 3rd to 6th position inclusive of the value in field #B:

```
\#A = SUBSTRING(\#B, 3, 4)
```

#### Note:

If you omit *operand3/operand5*, the starting position is assumed to be 1. If you omit *operand4/operand6*, the length is assumed to be from the starting position to the end of the field.

## **Extended Relational Expression**

Syntax:

Operand Definition Table:

| Operand  |   |   | Pos<br>tru | <br>ole<br>ure |   |   |   | ] | Pos | ssi | ible | e F | orr | nat | S |   |   | Referencing<br>Permitted | Dynamic<br>Definition |
|----------|---|---|------------|----------------|---|---|---|---|-----|-----|------|-----|-----|-----|---|---|---|--------------------------|-----------------------|
| operand1 | С | S | A          | N*             | Е | A | U | N | P   | I   | F    | В   | D   | T   |   | G | О | yes                      | no                    |
| operand2 | С | S | A          | N*             | Е | Α | U | N | P   | I   | F    | В   | D   | Т   |   | G | О | yes                      | no                    |
| operand3 | С | S | A          | N*             | Е | A | U | N | P   | I   | F    | В   | D   | T   |   | G | О | yes                      | no                    |
| operand4 | С | S | A          | N*             | Е | Α | U | N | P   | I   | F    | В   | D   | T   |   | G | О | yes                      | no                    |
| operand5 | С | S | Α          | N*             | Е | Α | U | N | P   | I   | F    | В   | D   | T   |   | G | О | yes                      | no                    |
| operand6 | C | S | A          | N*             | Е | A | U | N | P   | Ι   | F    | В   | D   | T   |   | G | О | yes                      | no                    |

<sup>\*</sup> Mathematical functions and system variables are permitted. Break functions are not permitted.

operand3 can also be specified using a MASK or SCAN option; that is, it can be specified as:

```
MASK (mask-definition) [operand]

MASK operand

SCAN operand
```

For details on these options, see the sections MASK Option and SCAN Option.

#### **Examples:**

```
IF #A = 2 OR = 4 OR = 7
IF #A = 5 THRU 11 BUT NOT 7 THRU 8
```

## **Evaluation of a Logical Variable**

Syntax:

operand1

This option is used in conjunction with a logical variable (format L). A logical variable may take the value TRUE or FALSE. As *operand1* you specify the name of the logical variable to be used.

**Operand Definition Table:** 

| Operand  |   |   | ossik<br>ructi |  |  | Po | ssi | ble | Fo | rm | ats |  | Referencing<br>Permitted | Dynamic<br>Definition |
|----------|---|---|----------------|--|--|----|-----|-----|----|----|-----|--|--------------------------|-----------------------|
| operand1 | С | S | A              |  |  |    |     |     |    | L  |     |  | no                       | no                    |

#### **Example of Logical Variable:**

```
** Example 'LOGICX05': Logical variable in logical condition
DEFINE DATA LOCAL
1 #SWITCH (L) INIT <true>
1 #INDEX (I1)
END-DEFINE
FOR #INDEX 1 5
 WRITE NOTITLE #SWITCH (EM=FALSE/TRUE) 5X 'INDEX =' #INDEX
 WRITE NOTITLE #SWITCH (EM=OFF/ON) 7X 'INDEX =' #INDEX
 IF #SWITCH
   MOVE FALSE TO #SWITCH
 ELSE
   MOVE TRUE TO #SWITCH
 END-IF
  /*
 SKIP 1
END-FOR
END
```

#### Output of Program LOGICX05:

```
TRUE
        INDEX =
                  1
ON
        INDEX =
                  1
FALSE INDEX =
OFF
        INDEX =
TRUE
        INDEX =
ON
        INDEX =
FALSE
        INDEX =
        INDEX =
OFF
TRUE
        INDEX =
                   5
ON
        INDEX =
```

# Fields Used within Logical Condition Criteria

Database fields and user-defined variables may be used to construct logical condition criteria. A database field which is a multiple-value field or is contained in a periodic group can also be used. If a range of values for a multiple-value field or a range of occurrences for a periodic group is specified, the condition is true if the search value is found in any value/occurrence within the specified range.

Each value used must be compatible with the field used on the opposite side of the expression. Decimal notation may be specified only for values used with numeric fields, and the number of decimal positions of the value must agree with the number of decimal positions defined for the field.

If the operands are not of the same format, the second operand is converted to the format of the first operand.

The following table shows which operand formats can be used together in a logical condition:

| operand1  |   |   |           | o         | perano | d2 |   |   |   |   |   |    |    |
|-----------|---|---|-----------|-----------|--------|----|---|---|---|---|---|----|----|
|           | A | U | Bn (n=<4) | Bn (n>=5) | D      | T  | I | F | L | N | P | GH | ОН |
| A         | Y | Y | Y         | Y         |        |    |   |   |   |   |   |    |    |
| U         | Y | Y | [2]       | [2]       |        |    |   |   |   |   |   |    |    |
| Bn (n=<4) | Y | Y | Y         | Y         | Y      | Y  | Y | Y |   | Y | Y |    |    |
| Bn (n>=5) | Y | Y | Y         | Y         |        |    |   |   |   |   |   |    |    |
| D         |   |   | Y         |           | Y      | Y  | Y | Y |   | Y | Y |    |    |
| Т         |   |   | Y         |           | Y      | Y  | Y | Y |   | Y | Y |    |    |
| I         |   |   | Y         |           | Y      | Y  | Y | Y |   | Y | Y |    |    |
| F         |   |   | Y         |           | Y      | Y  | Y | Y |   | Y | Y |    |    |
| L         |   |   |           |           |        |    |   |   |   |   |   |    |    |
| N         |   |   | Y         |           | Y      | Y  | Y | Y |   | Y | Y |    |    |
| P         |   |   | Y         |           | Y      | Y  | Y | Y |   | Y | Y |    |    |
| GH [1]    |   |   |           |           |        |    |   |   |   |   |   | Y  |    |
| OH [1]    |   |   |           |           |        |    |   |   |   |   |   |    | Y  |

#### **Notes:**

- 1. [1] where GH = GUI handle, OH = object handle.
- 2. [2] The binary value will be assumed to contain Unicode code points, and the comparison is performed as for a comparison of two Unicode values. The length of the binary field must be even.

If two values are compared as alphanumeric values, the shorter value is assumed to be extended with trailing blanks in order to get the same length as the longer value.

If two values are compared as binary values, the shorter value is assumed to be extended with leading binary zeroes in order to get the same length as the longer value.

If two values are compared as Unicode values, trailing blanks are removed from both values before the ICU collation algorithm is used to compare the two resulting values. See also *Logical Condition Criteria* in the *Unicode and Code Page Support* documentation.

#### **Comparison Examples:**

```
A1(A1) := 'A'
A5(A5) := 'A '
B1(B1) := H'FF'
B5(B5) := H'00000000FF'
U1(U1) := UH'00E4'
U2(U2) := UH'00610308'
IF A1 = A5 THEN ... /* TRUE
IF B1 = B5 THEN ... /* TRUE
IF U1 = U2 THEN ... /* TRUE
```

If an array is compared with a scalar value, each element of the array will be compared with the scalar value. The condition will be true if at least one of the array elements meets the condition (OR operation).

If an array is compared with an array, each element in the array is compared with the corresponding element of the other array. The result is true only if all element comparisons meet the condition (AND operation).

See also *Processing of Arrays*.

#### Note:

An Adabas phonetic descriptor cannot be used within a logical condition.

#### **Examples of Logical Condition Criteria:**

```
FIND EMPLOYEES-VIEW WITH CITY = 'BOSTON' WHERE SEX = 'M'
READ EMPLOYEES-VIEW BY NAME WHERE SEX = 'M'
ACCEPT IF LEAVE-DUE GT 45
IF #A GT #B THEN COMPUTE #C = #A + #B
REPEAT UNTIL #X = 500
```

### **Logical Operators in Complex Logical Expressions**

Logical condition criteria may be combined using the Boolean operators AND, OR, and NOT. Parentheses may also be used to indicate logical grouping.

The operators are evaluated in the following order:

| Priority | Operator | Meaning       |
|----------|----------|---------------|
| 1        | ( )      | Parentheses   |
| 2        | NOT      | Negation      |
| 3        | AND      | AND operation |
| 4        | OR       | OR operation  |

The following logical-condition-criteria may be combined by logical operators to form a complex logical-expression:

• Relational expressions

- Extended relational expressions
- MASK option
- SCAN option
- BREAK option

The syntax for a logical-expression is as follows:

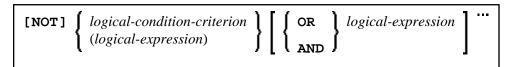

#### **Examples of Logical Expressions:**

```
FIND STAFF-VIEW WITH CITY = 'TOKYO'
WHERE BIRTH GT 19610101 AND SEX = 'F'
IF NOT (#CITY = 'A' THRU 'E')
```

For information on comparing arrays in a logical expression, see *Processing of Arrays*.

#### Note:

If multiple logical-condition-criteria are connected with AND, the evaluation terminates as soon as the first of these criteria is not true.

# **BREAK Option - Compare Current Value with Value of Previous Loop Pass**

The BREAK option allows the current value or a portion of a value of a field to be compared with the value contained in the same field in the previous pass through the processing loop.

Syntax:

**Operand Definition Table:** 

| Operand  | Po<br>Str | ibl<br>tu |  |   |   | F | os | sib | ole | Fo | rm | ats | S |  | Referencing<br>Permitted | Dynamic<br>Definition |
|----------|-----------|-----------|--|---|---|---|----|-----|-----|----|----|-----|---|--|--------------------------|-----------------------|
| operand1 | S         |           |  | A | U | N | P  | I   | F   | В  | D  | Т   | L |  | yes                      | no                    |

Syntax Element Description:

| operand1 | Specifies the control field which is to be checked. A specific occurrence of an array can also be used as a control field.                                                                                                    |
|----------|----------------------------------------------------------------------------------------------------|
| /n/      | The notation $/n/$ may be used to indicate that only the first $n$ positions (counting from left to right) of the control field are to be checked for a change in value. This notation can only be used with operands of format A, B, N, or P. |
|          | The result of the BREAK operation is true when a change in the specified positions of the field occurs. The result of the BREAK operation is not true if an AT END OF DATA condition occurs.                                                   |
|          | Example:                                                                                                    |
|          | In this example, a check is made for a different value in the first position of the field FIRST-NAME.                                                                                                    |
|          | BREAK FIRST-NAME /1/                                                                                                    |
|          | Natural system functions (which are available with the AT BREAK statement) are not available with this option.                                                                                                    |

### **Example of BREAK Option:**

```
** Example 'LOGICX03': BREAK option in logical condition
******
DEFINE DATA LOCAL
1 EMPLOY-VIEW VIEW OF EMPLOYEES
 2 NAME
 2 FIRST-NAME
 2 BIRTH
1 #BIRTH (A8)
END-DEFINE
LIMIT 10
READ EMPLOY-VIEW BY BIRTH
 MOVE EDITED BIRTH (EM=YYYYMMDD) TO #BIRTH
 IF BREAK OF #BIRTH /6/
   NEWPAGE IF LESS THAN 5 LINES LEFT
   WRITE / '-' (50) /
 END-IF
 /*
 DISPLAY NOTITLE BIRTH (EM=YYYY-MM-DD) NAME FIRST-NAME
END-READ
END
```

ETDOT MAME

#### Output of Program LOGICX03:

M T A M TC

| DAIL       | NAME      | FIRSI-NAME |
|------------|-----------|------------|
| OF         |           |            |
| BIRTH      |           |            |
|            |           |            |
|            |           |            |
| 1940-01-01 | GARRET    | WILLIAM    |
| 1940-01-09 | TAILOR    | ROBERT     |
| 1940-01-09 | PIETSCH   | VENUS      |
| 1940-01-31 | LYTTLETON | BETTY      |

חתעע

-----

| TRICH | MARIA      |
|-------|------------|
| ΕY    | MARY       |
| ENCE  | MARSHA     |
| WORTH | TOM        |
|       |            |
| E     | EY<br>ENCE |

\_\_\_\_\_

1940-03-03 DEKKER SYLVIA 1940-03-06 STEFFERUD BILL

# IS Option - Check whether Content of Alphanumeric or Unicode Field can be Converted

#### Syntax:

operand1 IS (format)

This option is used to check whether the content of an alphanumeric or Unicode field (operand1) can be converted to a specific other format.

#### Operand Definition Table:

| Operand  |   |   | ossi<br>ruc |   | Possible Formats |   |  |  |  |  |  |  |  | Referencing<br>Permitted | Dynamic<br>Definition |
|----------|---|---|-------------|---|------------------|---|--|--|--|--|--|--|--|--------------------------|-----------------------|
| operand1 | C | S | A           | N | A                | U |  |  |  |  |  |  |  | yes                      | no                    |

The *format* for which the check is performed can be:

| Nll.ll      | Numeric with length <i>ll.ll</i> .                                                                                                    |
|-------------|----------------------------------------------------------------------------------------------------|
| Fll         | Floating point with length <i>ll</i> .                                                                                                    |
| D           | Date. The following date formats are possible: $dd$ - $mm$ - $yy$ , $dd$ - $mm$ - $yyyy$ , $dd$ m $myyyy$ ( $dd$ = day, $mm$ = month, $yy$ or $yyyy$ = year). The sequence of the day, month and year components as well as the characters between the components are determined by the profile parameter DTFORM (which is described in the $Parameter\ Reference$ ). |
| Т           | Time (according to the default time display format).                                                                                                    |
| Pll.ll      | Packed numeric with length <i>ll.ll</i> .                                                                                                    |
| I <i>ll</i> | Integer with length <i>ll</i> .                                                                                                    |

When the check is performed, leading and trailing blanks in operand1 will be ignored.

The IS option may, for example, be used to check the content of a field before the mathematical function VAL (extract numeric value from an alphanumeric field) is used to ensure that it will not result in a runtime error.

#### Note:

The IS option cannot be used to check if the value of an alphanumeric field is in the specified "format", but if it can be *converted* to that "format". To check if a value is in a specific format, you can use the MASK option. For further information, see *MASK Option Compared with IS Option* and *Checking Packed or Unpacked Numeric Data*.

#### **Example of IS Option:**

```
** Example 'LOGICX04': IS option as format/length check
*******************
DEFINE DATA LOCAL
1 #FIELDA (A10) /* INPUT FIELD TO BE CHECKED
1 #FIELDB (N5) /* RECEIVING FIELD OF VAL FUNCTION
1 #DATE (A10) /* INPUT FIELD FOR DATE
1 #FIELDB (N5)
1 #DATE (A10)
END-DEFINE
INPUT #DATE #FIELDA
IF #DATE IS(D)
  IF #FIELDA IS (N5)
    COMPUTE #FIELDB = VAL(#FIELDA)
    WRITE NOTITLE 'VAL FUNCTION OK' // '=' #FIELDA '=' #FIELDB
    REINPUT 'FIELD DOES NOT FIT INTO N5 FORMAT'
           MARK *#FIELDA
  END-IF
ELSE
 REINPUT 'INPUT IS NOT IN DATE FORMAT (YY-MM-DD) '
        MARK *#DATE
END-IF
END
Output of Program LOGICX04:
#DATE 150487
                #FIELDA
```

```
INPUT IS NOT IN DATE FORMAT (YY-MM-DD)
```

# MASK Option - Check Selected Positions of a Field for Specific Content

With the MASK option, you can check selected positions of a field for specific content.

The following topics are covered below:

Constant Mask

- Variable Mask
- Characters in a Mask
- Mask Length
- Checking Dates
- Checking Against the Content of Constants or Variables
- Range Checks
- Checking Packed or Unpacked Numeric Data

#### **Constant Mask**

#### Syntax:

#### Operand Definition Table:

| Operand  | Possible Possible Formats Structure |   |   |   |   |   |           |   |   |  | Referencing<br>Permitted | Dynamic<br>Definition |  |  |  |     |    |
|----------|-------------------------------------|---|---|---|---|---|-----------|---|---|--|--------------------------|-----------------------|--|--|--|-----|----|
| operand1 | C                                   | S | A | N | 1 | A | U         | N | P |  |                          |                       |  |  |  | yes | no |
| operand2 | С                                   | S |   |   |   | A | A U N P B |   |   |  |                          |                       |  |  |  | yes | no |

operand2 can only be used if the mask-definition contains at least one X. operand1 and operand2 must be format-compatible:

- If operand1 is of format A, operand2 must be of format A, B, N or U.
- If operand1 is of format U, operand2 must be of format A, B, N or U.
- If operand1 is of format N or P, operand2 must be of format N or P.

An X in the *mask-definition* selects the corresponding positions of the content of *operand1* and *operand2* for comparison.

#### Variable Mask

Apart from a constant mask-definition (see above), you may also specify a variable mask definition.

#### Syntax:

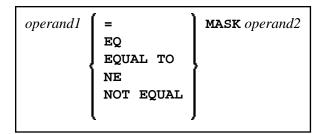

#### Operand Definition Table:

| Operand  |   |   | ossi |   | Possible Formats |   |   |   |  |  |  |  |  | ts |  | Referencing<br>Permitted | Dynamic<br>Definition |
|----------|---|---|------|---|------------------|---|---|---|--|--|--|--|--|----|--|--------------------------|-----------------------|
| operand1 | С | S | A    | N | A                | U | N | P |  |  |  |  |  |    |  | yes                      | no                    |
| operand2 |   | S |      |   | A U              |   |   |   |  |  |  |  |  |    |  | yes                      | no                    |

The content of *operand2* will be taken as the mask definition. Trailing blanks in *operand2* will be ignored.

- If operand1 is of format A, N or P, operand2 must be of format A.
- If operand1 is of format U, operand2 must be of format U.

#### **Characters in a Mask**

The following characters may be used within a mask definition (the mask definition is contained in *mask-definition* for a constant mask and *operand2* for a variable mask):

| Character   | Meaning                                                                                                    |
|-------------|----------------------------------------------------------------------------------------------------|
| . or ? or _ | A period, question mark or underscore indicates a single position that is not to be checked.                                                                                                    |
| * or %      | An asterisk or percent mark is used to indicate any number of positions not to be checked.                                                                                                    |
| /           | A slash (/) is used to check if a value ends with a specific character (or string of characters).                                                                                                    |
|             | For example, the following condition will be true if there is either an E in the last position of the field, or the last E in the field is followed by nothing but blanks:                                                                                                |
|             | IF #FIELD = MASK (*'E'/)                                                                                                    |
| A           | The position is to be checked for an alphabetical character (upper or lower case).                                                                                                    |
| 'c'         | One or more positions are to be checked for the characters bounded by apostrophes (a double apostrophe indicates that a single apostrophe is the character to be checked for). Alphanumeric characters with hexadecimal numbers lower than H'40' (blank) are not allowed. |

| Character | Meaning                                                                                                    |
|-----------|----------------------------------------------------------------------------------------------------|
| С         | The position is to be checked for an alphabetical character (upper or lower case), a numeric character, or a blank.                                                                                                    |
| DD        | The two positions are to be checked for a valid day notation (01 - 31; dependent on the values of MM and YY/YYYY, if specified; see also <i>Checking Dates</i> ).                                                                                                    |
| Н         | The position is to be checked for hexadecimal content (A - F, 0 - 9).                                                                                                    |
| JJJ       | The positions are to be checked for a valid Julian Day; that is, the day number in the year (001-366, dependent on the value of YY/YYYY, if specified. See also <i>Checking Dates</i> .)                                                                                                    |
| L         | The position is to be checked for a lower-case alphabetical character (a - z).                                                                                                    |
| MM        | The positions are to be checked for a valid month (01 - 12); see also <i>Checking Dates</i> .                                                                                                    |
| N         | The position is to be checked for a numeric digit.                                                                                                    |
| n         | One (or more) positions are to be checked for a numeric value in the range 0 – n.                                                                                                    |
| n1-n2 or  | The positions are checked for a numeric value in the range $n1$ - $n2$ .                                                                                                    |
| n1:n2     | n1 and $n2$ must be of the same length.                                                                                                    |
| Р         | The position is to be checked for a displayable character (U, L, N or S).                                                                                                    |
| S         | The position is to be checked for special characters.                                                                                                    |
| U         | The position is to be checked for an upper-case alphabetical character (A - Z).                                                                                                    |
| X         | The position is to be checked against the equivalent position in the value (operand2) following the mask-definition.                                                                                                    |
|           | X is not allowed in a variable mask definition, as it makes no sense.                                                                                                    |
| YY        | The two positions are to be checked for a valid year (00 - 99). See also <i>Checking Dates</i> .                                                                                                    |
| YYYY      | The four positions are checked for a valid year (0000 - 2699). Use the COMPOPT option MASKCME=ON to restrict the range of valid years to 1582 - 2699; see also <i>Checking Dates</i> . If the profile parameter MAXYEAR is set to 9999, the upper year limit is 9999.                                                                                                    |
| Z         | The position is to be checked for a character whose left half-byte is hexadecimally A - F, and whose right half-byte is hexadecimally 0 - 9.                                                                                                    |
|           | This may be used to correctly check for numeric digits in negative numbers. With N (which indicates a position to be checked for a numeric digit), a check for numeric digits in negative numbers leads to incorrect results, because the sign of the number is stored in the last digit of the number, causing that digit to be hexadecimally represented as non-numeric. |
|           | Within a mask, use only one Z for each sequence of numeric digits that is checked.                                                                                                    |

#### **Mask Length**

The length of the mask determines how many positions are to be checked.

#### **Example:**

```
DEFINE DATA LOCAL

1 #CODE (A15)
END-DEFINE
...

IF #CODE = MASK (NN'ABC'...NN)
```

In the above example, the first two positions of #CODE are to be checked for numeric content. The three following positions are checked for the contents ABC. The next four positions are not to be checked. Positions ten and eleven are to be checked for numeric content. Positions twelve to fifteen are not to be checked.

#### **Checking Dates**

Only one date may be checked within a given mask. When the same date component (JJJ, DD, MM, YY or YYYY) is specified more than once in the mask, only the value of the last occurrence is checked for consistency with other date components.

When dates are checked for a day (DD) and no month (MM) is specified in the mask, the current month will be assumed.

When dates are checked for a day (DD) or a Julian day (JJJ) and no year (YY or YYYY) is specified in the mask, the current year will be assumed.

When dates are checked for a 2-digit year (YY), the current century will be assumed if no Sliding or Fixed Window is set. For more details about Sliding or Fixed Windows, refer to profile parameter YSLW in the *Parameter Reference*.

#### Example 1:

```
MOVE 1131 TO #DATE (N4)
IF #DATE = MASK (MMDD)
```

In this example, month and day are checked for validity. The value for month (11) will be considered valid, whereas the value for day (31) will be invalid since the 11th month has only 30 days.

#### Example 2:

```
IF \#DATE(A8) = MASK (MM'/'DD'/'YY)
```

In this example, the content of the field #DATE is be checked for a valid date with the format MM/DD/YY (month/day/year).

#### Example 3:

```
IF \#DATE (A8) = MASK (1950-2020MMDD)
```

In this example, the content of field #DATE is checked for a four-digit number in the range 1950 to 2020 followed by a valid month and day in the current year.

#### Note:

Although apparent, the above mask does not allow to check for a valid date in the years 1950 through 2020, because the numeric value range 1950-2020 is checked independent of the validation of month and day. The check will deliver the intended results except for February, 29, where the result depends on whether the current year is a leap year or not. To check for a specific year range in addition to the date validation, code one check for the date validation and another for the range validation:

```
IF #DATE (A8) = MASK (YYYYMMDD) AND #DATE = MASK (1950-2020)
```

#### Example 4:

```
IF \#DATE (A4) = MASK (19-20YY)
```

In this example, the content of field #DATE is checked for a two-digit number in the range 19 to 20 followed by a valid two-digit year (00 through 99). The century is supplied by Natural as described above.

#### Note:

Although apparent, the above mask does not allow to check for a valid year in the range 1900 through 2099, because the numeric value range 19-20 is checked independent of the year validation. To check for year ranges, code one check for the date validation and another for the range validation:

```
IF #DATE (A10) = MASK (YYYY'-'MM'-'DD) AND #DATE = MASK (19-20)
```

### **Checking Against the Content of Constants or Variables**

If the value for the mask check is to be taken from either a constant or a variable, this value (operand2) must be specified immediately following the mask-definition.

operand2 must be at least as long as the mask.

In the mask, you indicate each position to be checked with an X, and each position not to be checked with a period (.) or a question mark (?) or an underscore (\_).

#### **Example:**

```
DEFINE DATA LOCAL

1 #NAME (A15)
END-DEFINE
...

IF #NAME = MASK (..XX) 'ABCD'
...
```

In the above example, it is checked whether the field #NAME contains CD in the third and fourth positions. Positions one and two are not checked.

The length of the mask determines how many positions are to be checked. The mask is left-justified against any field or constant used in the mask operation. The format of the field (or constant) on the right side of the expression must be the same as the format of the field on the left side of the expression.

If the field to be checked (*operand1*) is of format A, any constant used (*operand2*) must be enclosed in apostrophes. If the field is numeric, the value used must be a numeric constant or the content of a numeric database field or user-defined variable.

In either case, any characters/digits within the value specified whose positions do not match the X indicator within the mask are ignored.

The result of the MASK operation is true when the indicated positions in both values are identical.

#### **Example:**

In the above example, the record will be accepted if the fifth and sixth positions of the field CITY each contain the character N.

#### **Range Checks**

When performing range checks, the number of positions verified in the supplied variable is defined by the precision of the value supplied in the mask specification. For example, a mask of (...193...) will verify positions 4 to 6 for a three-digit number in the range 000 to 193.

Additional Examples of Mask Definitions:

• In this example, each character of #NAME is checked for an alphabetical character:

```
IF \#NAME (A10) = MASK (AAAAAAAAA)
```

• In this example, positions 4 to 6 of #NUMBER are checked for a numeric value:

```
IF #NUMBER (A6) = MASK (...NNN)
```

• In this example, positions 4 to 6 of #VALUE are to be checked for the value 123:

```
IF #VALUE(A10) = MASK (...'123')
```

• This example will check if #LICENSE contains a license number which begins with NY- and whose last five characters are identical to the last five positions of #VALUE:

```
DEFINE DATA LOCAL

1 #VALUE(A8)

1 #LICENSE(A8)

END-DEFINE

INPUT 'ENTER KNOWN POSITIONS OF LICENSE PLATE: ' #VALUE

IF #LICENSE = MASK ('NY-'XXXXX) #VALUE
```

 The following condition would be met by any value which contains NAT and AL no matter which and how many other characters are between NAT and AL (this would include the values NATURAL and NATIONALITY as well as NATAL):

```
MASK('NAT'*'AL')
```

#### **Checking Packed or Unpacked Numeric Data**

Legacy applications often have packed or unpacked numeric variables redefined with alphanumeric or binary fields. Such redefinitions are not recommended, because using the packed or unpacked variable in an assignment or computation may lead to errors or unpredictable results. To validate the contents of such a redefined variable before the variable is used, use the N option (see *Characters in a Mask*) as many as number of digits - 1 times followed by a single Z option.

#### **Examples:**

```
IF #P1 (P1) = MASK (Z)
IF #N4 (N4) = MASK (NNNZ)
IF #P5 (P5) = MASK (NNNNZ)
```

For further information about checking field contents, see MASK Option Compared with IS Option.

## **MASK Option Compared with IS Option**

This section points out the difference between MASK option and IS option and contains a sample program to illustrate the difference.

The IS option can be used to check whether the content of an alphanumeric or Unicode field can be converted to a specific other format, but it cannot be used to check if the value of an alphanumeric field is in the specified format.

The MASK option can be used to validate the contents of a redefined packed or unpacked numeric variable.

#### **Example Illustrating the Difference:**

```
** Example 'LOGICX09': MASK versus IS option in logical condition
DEFINE DATA LOCAL
1 #A2
      (A2)
1 REDEFINE #A2
 2 #N2 (N2)
1 REDEFINE #A2
 2 #P3 (P3)
1 #CONV-N2 (N2)
1 #CONV-P3 (P3)
END-DEFINE
#A2 := '12'
WRITE NOTITLE
               'Assignment #A2 := "12" results in:'
PERFORM SUBTEST
\#A2 := '-1'
WRITE NOTITLE / 'Assignment #A2 := "-1" results in:'
PERFORM SUBTEST
#N2 := 12
WRITE NOTITLE / 'Assignment #N2 := 12 results in:'
PERFORM SUBTEST
\#N2 := -1
```

```
WRITE NOTITLE / 'Assignment #N2 := -1 results in:'
PERFORM SUBTEST
#P3 := 12
WRITE NOTITLE / 'Assignment #P3 := 12 results in:'
PERFORM SUBTEST
#P3 := -1
WRITE NOTITLE / 'Assignment #P3 := -1 results in:'
PERFORM SUBTEST
DEFINE SUBROUTINE SUBTEST
IF #A2 IS (N2) THEN
  \#CONV-N2 := VAL(\#A2)
 WRITE NOTITLE 12T '#A2 can be converted to' #CONV-N2 '(N2)'
IF #A2 IS (P3) THEN
  \#CONV-P3 := VAL(\#A2)
  WRITE NOTITLE 12T '#A2 can be converted to' #CONV-P3 '(P3)'
IF \#N2 = MASK(NZ) THEN
  WRITE NOTITLE 12T '#N2 contains the valid unpacked number' #N2
END-IF
IF \#P3 = MASK(NNZ) THEN
 WRITE NOTITLE 12T '#P3 contains the valid packed number' #P3
END-IF
END-SUBROUTINE
END
Output of Program LOGICX09:
Assignment #A2 := '12' results in:
           #A2 can be converted to 12 (N2)
           #A2 can be converted to 12 (P3)
           #N2 contains the valid unpacked number 12
Assignment #A2 := '-1' results in:
           #A2 can be converted to -1 (N2)
           \#A2 can be converted to -1 (P3)
Assignment #N2 := 12 results in:
           #A2 can be converted to 12 (N2)
           #A2 can be converted to 12 (P3)
           #N2 contains the valid unpacked number 12
Assignment \#N2 := -1 results in:
           #N2 contains the valid unpacked number -1
Assignment #P3 := 12 results in:
           #P3 contains the valid packed number
Assignment \#P3 := -1 results in:
           #P3 contains the valid packed number
                                                  -1
```

# **MODIFIED Option - Check whether Field Content has been Modified**

Syntax:

```
operand1 [NOT] MODIFIED
```

This option is used to determine whether the content of a field has been modified during the execution of an INPUT or PROCESS PAGE statement. As a precondition, a control variable must have been assigned using the parameter CV.

#### **Operand Definition Table:**

| Operand  | d Possible Possible<br>Structure |   |  |  |  |  |  |  | ble | e F | orn | na | ts | Referencing<br>Permitted | Dynamic<br>Definition |
|----------|----------------------------------|---|--|--|--|--|--|--|-----|-----|-----|----|----|--------------------------|-----------------------|
| operand1 | S                                | A |  |  |  |  |  |  |     |     |     | (  | С  | no                       | no                    |

Attribute control variables referenced in an INPUT or PROCESS PAGE statement are always assigned the status "not modified" when the map is transmitted to the terminal.

Whenever the content of a field referencing an attribute control variable is modified, the attribute control variable has been assigned the status "modified". When multiple fields reference the same attribute control variable, the variable is marked "modified" if any of these fields is modified.

If operand1 is an array, the result will be true if at least one of the array elements has been assigned the status "modified" (OR operation).

The Natural profile parameter CVMIN may be used to determine if an attribute control variable is also to be assigned the status "modified" if the value of the corresponding field is overwritten by an *identical* value.

#### **Example of MODIFIED Option:**

```
** Example 'LOGICX06': MODIFIED option in logical condition
*******************
DEFINE DATA LOCAL
1 #ATTR (C)
     (A1)
1 #A
1 #B
       (A1)
END-DEFINE
MOVE (AD=I) TO #ATTR
INPUT (CV=#ATTR) #A #B
IF #ATTR NOT MODIFIED
 WRITE NOTITLE 'FIELD #A OR #B HAS NOT BEEN MODIFIED'
END-IF
IF #ATTR MODIFIED
 WRITE NOTITLE 'FIELD #A OR #B HAS BEEN MODIFIED'
END-TF
END
```

#### Output of Program LOGICX06:

#A #B

After entering any value and pressing ENTER, the following output is displayed:

FIELD #A OR #B HAS BEEN MODIFIED

## SCAN Option - Scan for a Value within a Field

Syntax:

**Operand Definition Table:** 

| Operand  |   |   | ossi |   |   |        | Po | ssi | ble | e Fo | rn | na | ts |  |  | Referencing<br>Permitted | Dynamic<br>Definition |
|----------|---|---|------|---|---|--------|----|-----|-----|------|----|----|----|--|--|--------------------------|-----------------------|
| operand1 | С | S | A    | N | A | U      | N  | P   |     |      |    |    |    |  |  | yes                      | no                    |
| operand2 | С | S |      |   | A | A U B* |    |     |     |      |    |    |    |  |  | yes                      | no                    |

<sup>\*</sup> operand2 may only be binary if operand1 is of format A or U. If operand1 is of format U and operand2 is of format B, then the length of operand2 must be even.

The SCAN option is used to scan for a specific value within a field.

The characters used in the SCAN option (operand2) may be specified as an alphanumeric or Unicode constant (a character string bounded by apostrophes) or the contents of an alphanumeric or Unicode database field or user-defined variable.

#### **Caution:**

Trailing blanks are automatically eliminated from operand1 and operand2. Therefore, the SCAN option cannot be used to scan for values containing trailing blanks. operand1 and operand2 may contain leading or embedded blanks. If operand2 consists of blanks only, scanning will be assumed to be successful, regardless of the value of operand1; confer EXAMINE FULL statement if trailing blanks are not to be ignored in the scan operation.

The field to be scanned (operand1) may be of format A, N, P or U. The SCAN operation may be specified with the equal (EQ) or not equal (NE) operators.

The length of the character string for the SCAN operation should be less than the length of the field to be scanned. If the length of the character string specified is identical to the length of the field to be scanned, then an EQUAL operator should be used instead of SCAN.

#### **Example of SCAN Option:**

```
** Example 'LOGICX02': SCAN option in logical condition
DEFINE DATA
LOCAL
1 EMPLOY-VIEW VIEW OF EMPLOYEES
  2 NAME
1 #VALUE
         (A4)
1 #COMMENT (A10)
END-DEFINE
INPUT 'ENTER SCAN VALUE:' #VALUE
LIMIT 15
HISTOGRAM EMPLOY-VIEW FOR NAME
 RESET #COMMENT
  IF NAME = SCAN #VALUE
   MOVE 'MATCH' TO #COMMENT
 END-IF
 DISPLAY NOTITLE NAME *NUMBER #COMMENT
END-HISTOGRAM
END
```

#### Output of Program LOGICX02:

ENTER SCAN VALUE:

A scan for example for LL delivers three matches in 15 names:

| NAME       | NMBR #CC | OMMENT |
|------------|----------|--------|
|            |          |        |
| ABELLAN    | 1 MATO   | СН     |
| ACHIESON   | 1        |        |
| ADAM       | 1        |        |
| ADKINSON   | 8        |        |
| AECKERLE   | 1        |        |
| AFANASSIEV | 2        |        |
| AHL        | 1        |        |
| AKROYD     | 1        |        |
| ALEMAN     | 1        |        |
| ALESTIA    | 1        |        |
| ALEXANDER  | 5        |        |
| ALLEGRE    | 1 MATO   | CH     |
| ALLSOP     | 1 MATO   | CH     |
| ALTINOK    | 1        |        |
| ALVAREZ    | 1        |        |

# SPECIFIED Option - Check whether a Value is Passed for an Optional Parameter

Syntax:

operand1 [NOT] SPECIFIED

This option is used to check whether an optional parameter in an invoked object (subprogram or external subroutine) has received a value from the invoking object or not.

An optional parameter is a field defined with the keyword OPTIONAL in the DEFINE DATA PARAMETER statement of the invoked object. If a field is defined as OPTIONAL, a value can - but need not - be passed from an invoking object to this field.

In the invoking statement, the notation nX is used to indicate parameters for which no values are passed.

If you process an optional parameter which has not received a value, this will cause a runtime error. To avoid such an error, you use the SPECIFIED option in the invoked object to check whether an optional parameter has received a value or not, and then only process it if it has.

parameter-name is the name of the parameter as specified in the DEFINE DATA PARAMETER statement of the invoked object.

For a field not defined as OPTIONAL, the SPECIFIED condition is always TRUE.

\*\*\*\*\*\*\*\*\*\*\*\*\*\*\*\*\*\*\*\*\*

\*\* Example 'LOGICX07': SPECIFIED option in logical condition

#### **Example of SPECIFIED Option:**

Calling Programming:

```
DEFINE DATA LOCAL
1 #PARM1 (A3)
1 #PARM3 (N2)
END-DEFINE
#PARM1 := 'ABC'
#PARM3 := 20
CALLNAT 'LOGICX08' #PARM1 1X #PARM3
END
Subprogram Called:
** Example 'LOGICX08': SPECIFIED option in logical condition
******************
DEFINE DATA PARAMETER
1 #PARM1 (A3)
1 #PARM2 (N2) OPTIONAL
1 #PARM3 (N2) OPTIONAL
END-DEFINE
WRITE '=' #PARM1
IF #PARM2 SPECIFIED
 WRITE '#PARM2 is specified'
 WRITE '=' #PARM2
 WRITE '#PARM2 is not specified'
* WRITE '=' #PARM2
                              /* would cause runtime error NAT1322
END-IF
IF #PARM3 NOT SPECIFIED
 WRITE '#PARM3 is not specified'
```

```
WRITE '#PARM3 is specified'
WRITE '=' #PARM3
END-IF
END
```

#### Output of Program LOGICX07:

Page 1 04-12-15 11:25:41

#PARM1: ABC

#PARM2 is not specified
#PARM3 is specified

#PARM3: 20